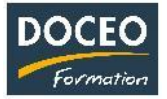

# Compta-facile

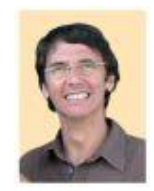

**Arnaud LOZINGUEZ Responsable pédagogique**

## **Contexte**

La formation **Compta-facile** est dédiée aux entreprises imposées sur les transactions, c'est-à-dire principalement les entreprises en Nom Propre (Personne physique). Des associations (sportives, …) utilisent également compta-facile.

## **Objectifs**

Au terme de la formation, le participant sera à même :

- Saisir les dépenses et les recettes
- Sortir les déclarations de la TVA/CPS
- Présenter un résultat et un bilan avec des graphiques
- Présenter le résultat et le bilan DICP et la déclaration d'impôt sur les transactions
- Sortir la déclaration de RNS à la CPS

#### **Public**

Tout salarié travaillant dans une petite entreprise, tout dirigeant désireux de gérer sa comptabilité de A à Z. Toute personne ayant suivi la formation : ce qu'il faut absolument savoir TPE.

#### **Prérequis**

Aucun prérequis particulier. Avoir accès à un ordinateur avec le logiciel EXCEL sous Windows version française. Idéalement avoir suivi la formation « Ce qu'il faut absolument savoir TPE ».

#### **Durée**

4 heures de formations en Intra entreprise ou inter entreprise.

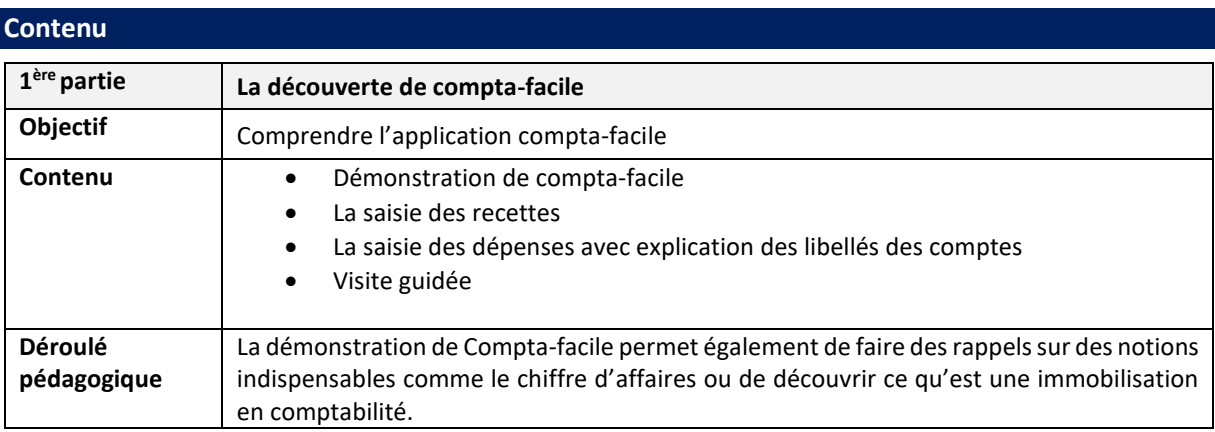

\_\_\_\_\_\_\_\_\_\_\_\_\_\_\_\_\_\_\_\_\_\_\_\_\_\_\_\_\_\_\_\_\_\_\_\_\_\_\_\_\_\_\_\_\_\_\_\_\_\_\_\_\_\_\_\_\_\_\_\_\_\_\_\_\_\_\_\_\_\_\_\_\_\_\_\_\_\_\_\_\_

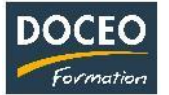

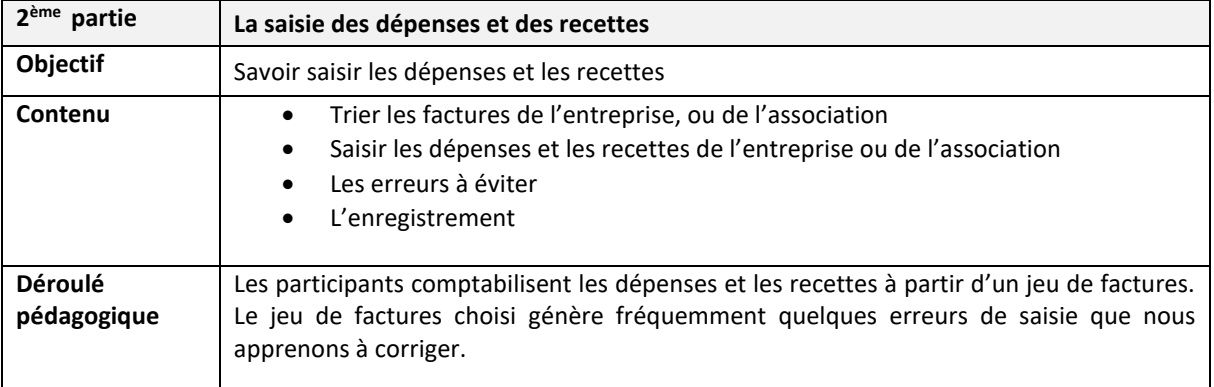

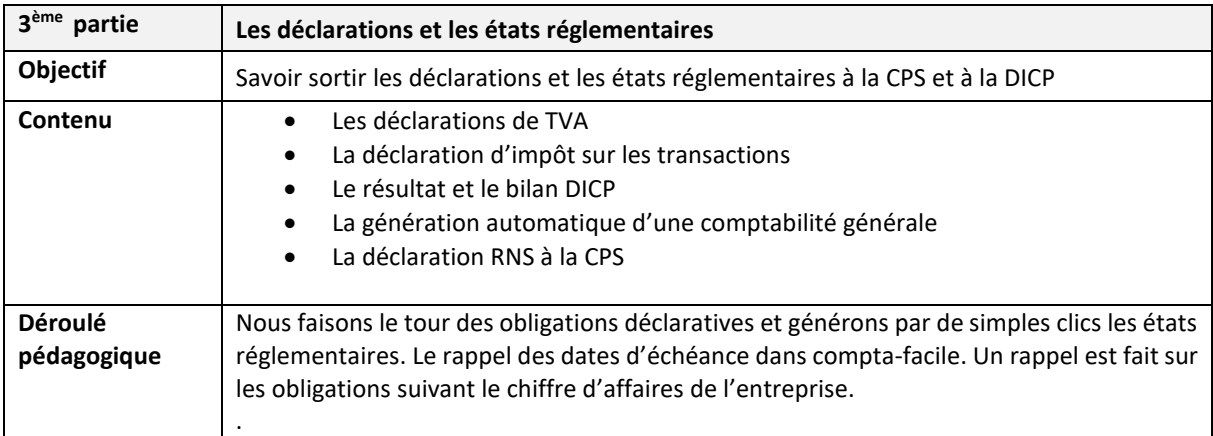

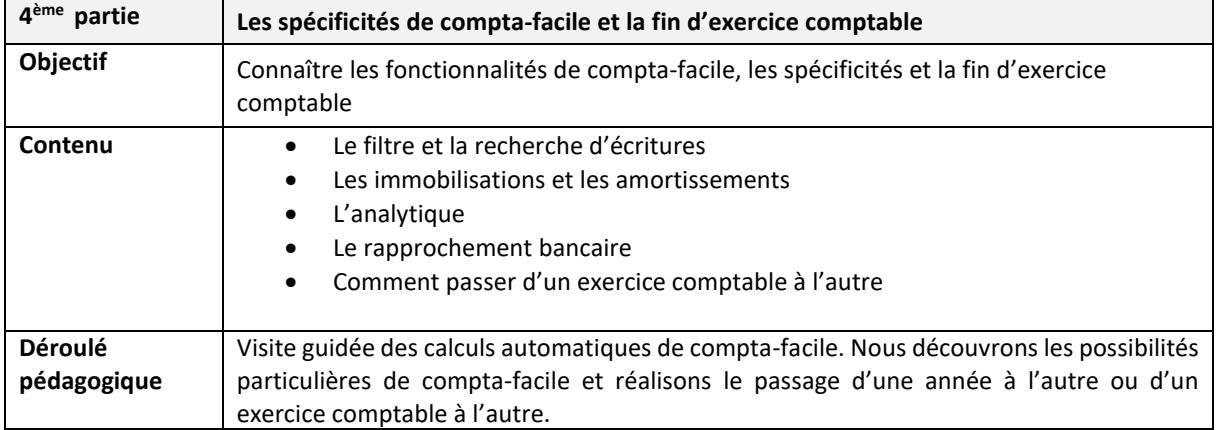

Page **2** sur **3**

\_\_\_\_\_\_\_\_\_\_\_\_\_\_\_\_\_\_\_\_\_\_\_\_\_\_\_\_\_\_\_\_\_\_\_\_\_\_\_\_\_\_\_\_\_\_\_\_\_\_\_\_\_\_\_\_\_\_\_\_\_\_\_\_\_\_\_\_\_\_\_\_\_\_\_\_\_\_\_\_\_

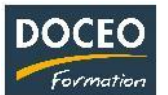

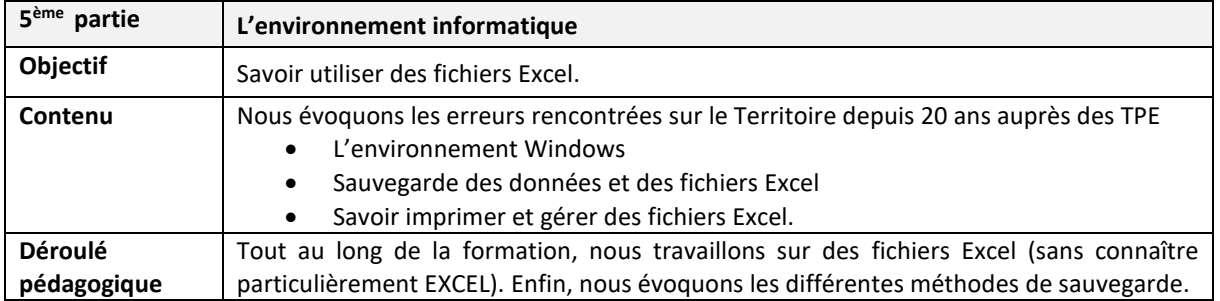

## **Moyens pédagogiques**

Au Centre DOCEO à Papeete : une des salles de DOCEO adaptée au nombre de participants Le nombre maximum pour cette formation est de 8 entreprises ou associations par session. La formation peut aussi être réalisée en Intra entreprise (une seule entreprise). Les exercices et la progression pédagogique ont été travaillés et affinés avec de très nombreux polynésiens à Tahiti et dans les îles.

## **Evaluation – Attestation – Certification**

Une attestation de suivi de formation sera remise à chaque participant ayant suivi l'intégralité de la formation et qui nous en font la demande.

## **Les PLUS DOCEO – organisme enregistré sous le numéro 000074 – agréé PCIE**

- DOCEO propose une progression pédagogique et une approche pragmatique qui permet à chaque participant de maîtriser l'application compta-facile et de mieux comprendre la comptabilité et la gestion de son entreprise
- La formation est réalisée par l'auteur de compta-facile qui a été développée et adaptée spécifiquement aux entreprises imposées sur les transactions de Polynésie.
- Plus de 4 000 entreprises ont été formées depuis 2001.
- Aujourd'hui, les utilisateurs se sont appropriés l'outil compta-facile et le font régulièrement évoluer.

\_\_\_\_\_\_\_\_\_\_\_\_\_\_\_\_\_\_\_\_\_\_\_\_\_\_\_\_\_\_\_\_\_\_\_\_\_\_\_\_\_\_\_\_\_\_\_\_\_\_\_\_\_\_\_\_\_\_\_\_\_\_\_\_\_\_\_\_\_\_\_\_\_\_\_\_\_\_\_\_\_